Cannot [Remove](http://get.manualget.ru/now.php?q=Cannot Remove Scom Agent) Scom Agent >[>>>CLICK](http://get.manualget.ru/now.php?q=Cannot Remove Scom Agent) HERE<<<

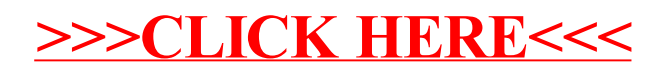